## **VHDL**

## Resume of basic structures

1

#### **Resume**

- Lexical elements Reserved words
- Declarations

<span id="page-1-0"></span> $\triangleright$  Type declaration **≻Subtype declaration** Constant declaration **≻Signal declaration** Variable declaration

2

## **Resume (suite)**

- Concurrent statements  $\triangleright$  Signal assignment **≻ Process statement** When statement With statement
- Sequential statements
	- Variable assignment
	- $\triangleright$  If statement
	- **≻Case statement**
	- Loop statement

## **Resume (suite)**

• Operators

Logic operators Arithmetic operators **≻Comparisons** 

## **Resume (suite)**

- Concatenation
- Attributes

 $\triangleright$  Type related attributes Array related attributes

- Simulation elements
	- Wait statement
	- Assert statement

**Lexical elements**

## <span id="page-5-0"></span>Reserved words

### **Reserved words**

<span id="page-6-0"></span>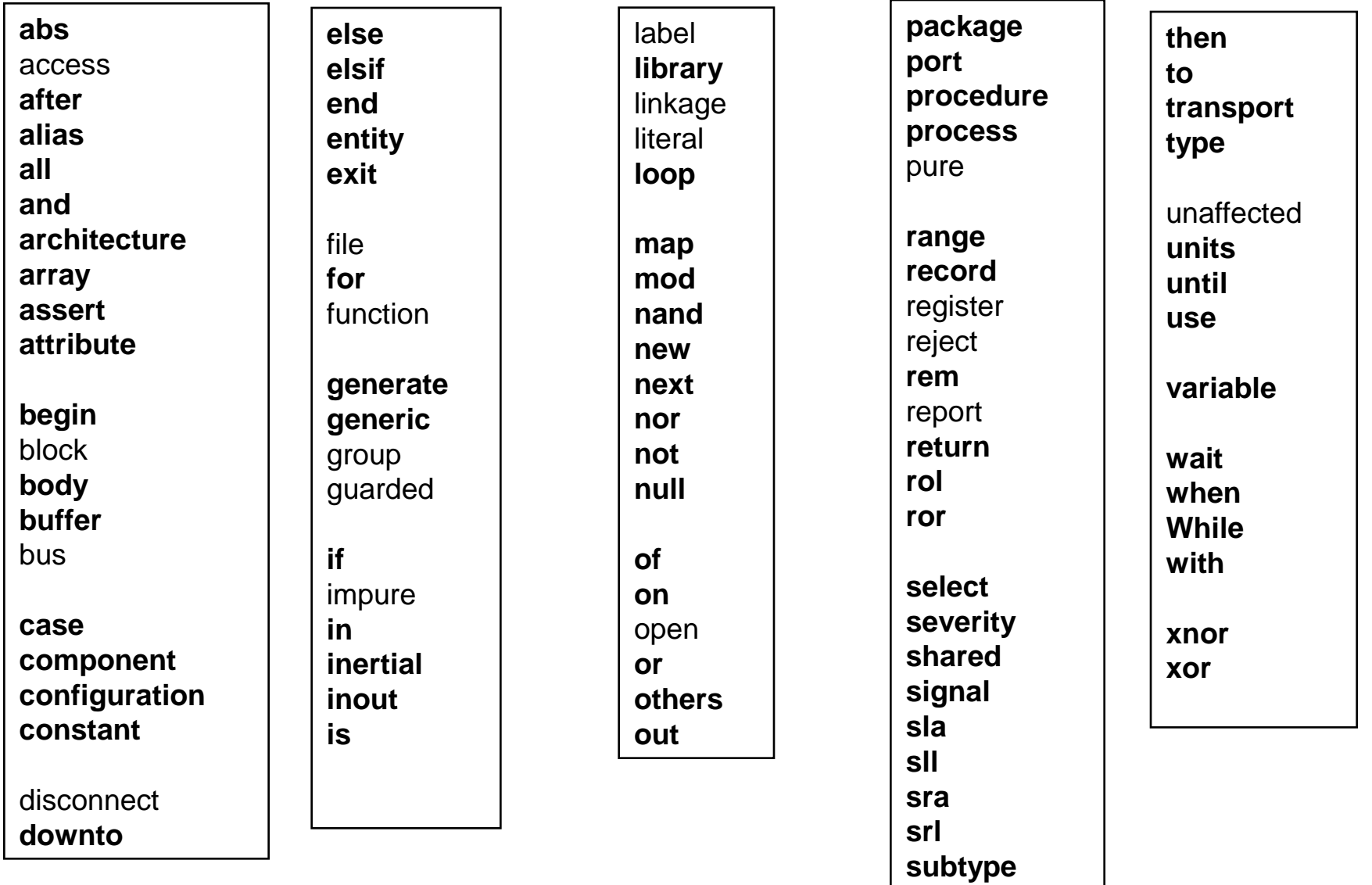

#### **Declarations**

<span id="page-7-0"></span>Type declaration Subtype declaration Constant declaration Signal declaration Variable declaration

## **Type and library/package std**

library std ;

use std.standard.all ;

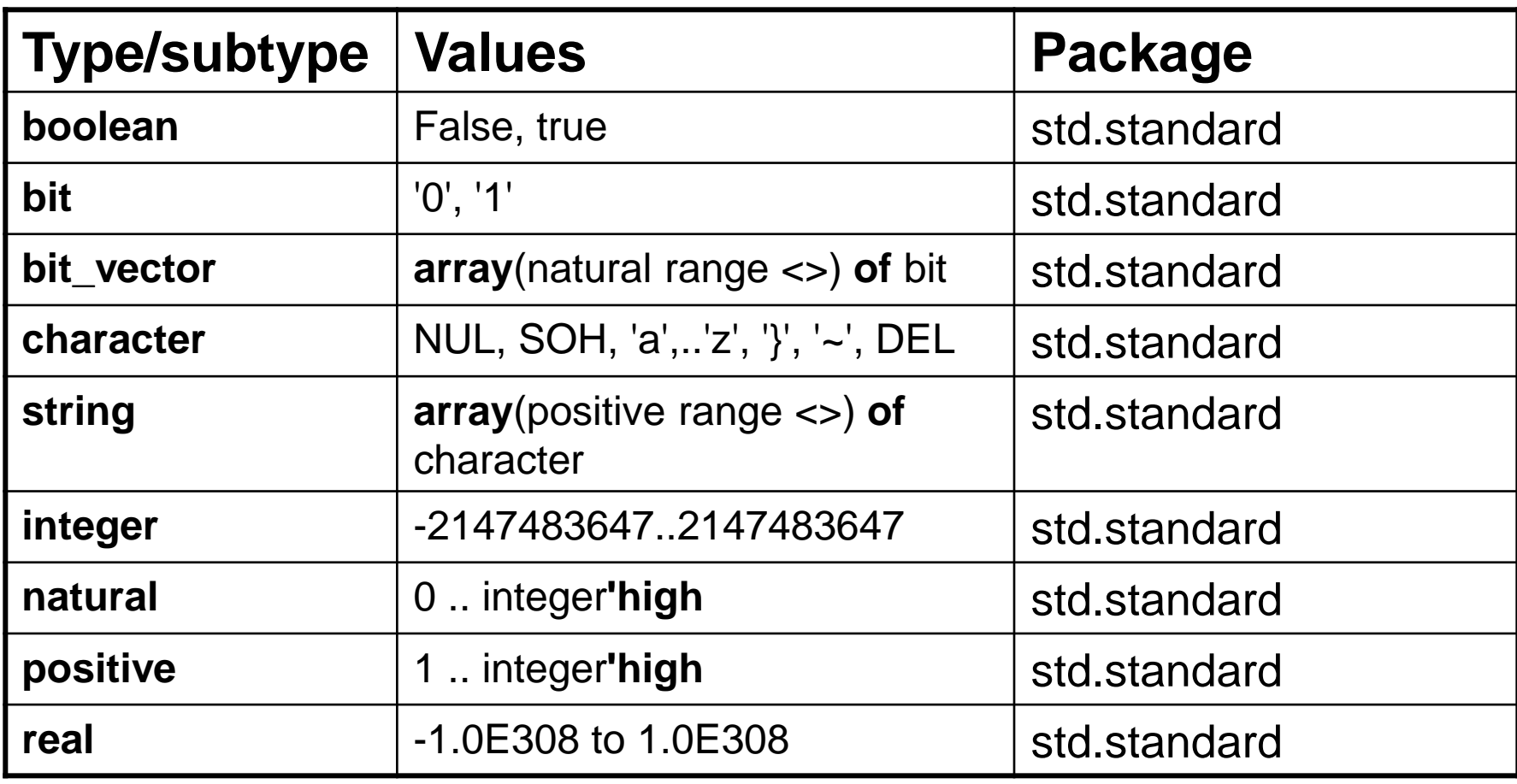

<span id="page-8-0"></span>**!!** Integer is not from -214748364**8 (-2\*\*31)** but -214748364**7 -(2\*\*31-1) !!!**

## **Type and library/package ieee**

library ieee ; use ieee.std\_logic\_1164.all;

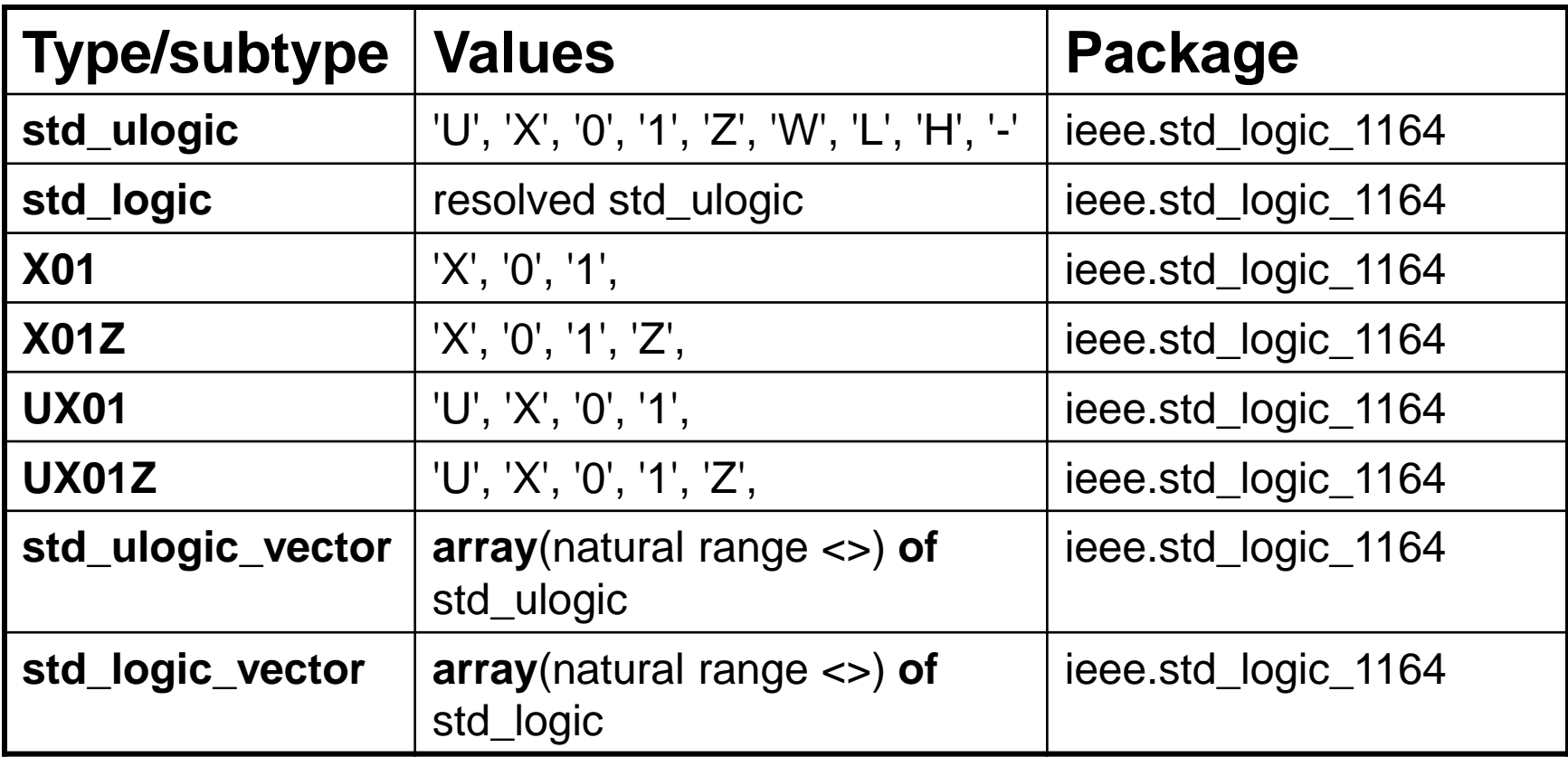

#### **Type and library/package ieee Standard VHDL Synthesis Package (1076.3, NUMERIC\_STD)**

library ieee ; use ieee.std\_logic\_1164.all; use ieee.numeric\_std.all;

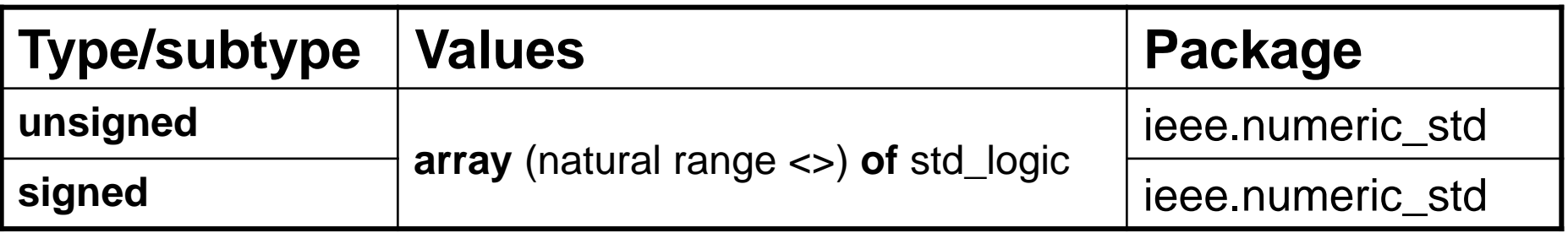

#### **Type and library/package ieee Standard VHDL Synthesis Package (1076.3, NUMERIC\_BIT)**

library ieee ; use ieee.numeric\_bit.all;

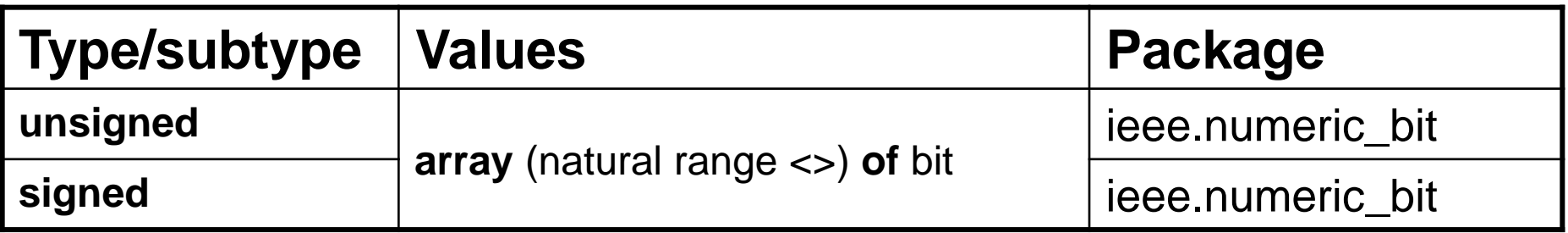

#### **Standard VHDL Synthesis Package (1076.3, NUMERIC\_STD) Standard VHDL Synthesis Package (1076.3, NUMERIC\_BIT)**

library ieee ; use ieee.std\_logic\_1164.all; use ieee.numeric\_std.all;

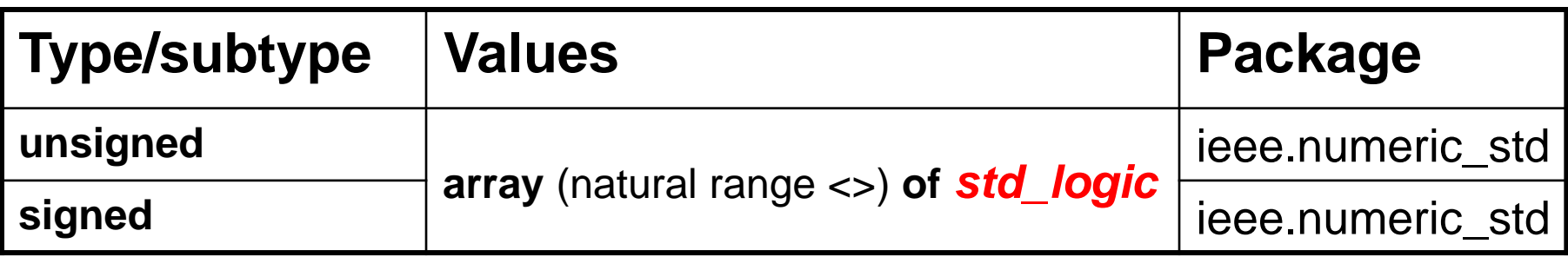

library ieee ; use ieee.numeric\_bit.all;

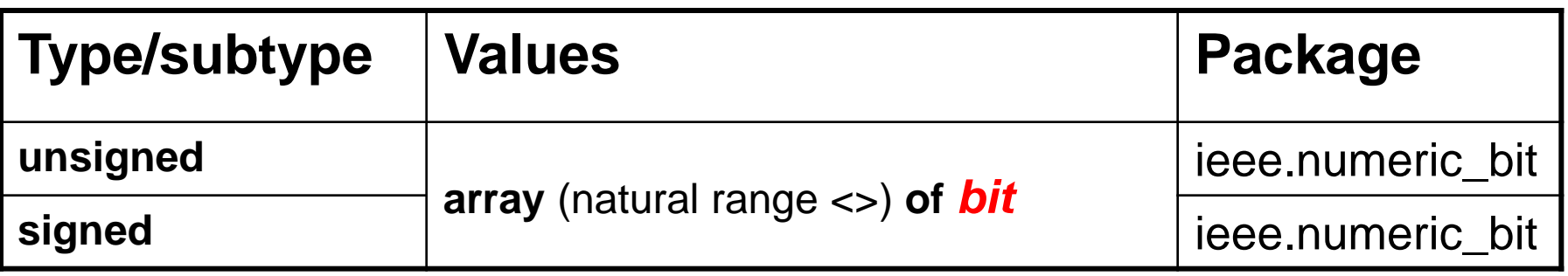

#### **Standard VHDL Synthesis Package (1076.3, NUMERIC\_STD) Standard VHDL Synthesis Package (1076.3, NUMERIC\_BIT)**

library ieee ; use ieee.std\_logic\_1164.all; use ieee.std\_logic\_arith.all;  $\left| \begin{array}{c} \text{no} \\ \text{anywhere} \end{array} \right|$  -- from mentor

**NOT TO BE USED ANYMORE**

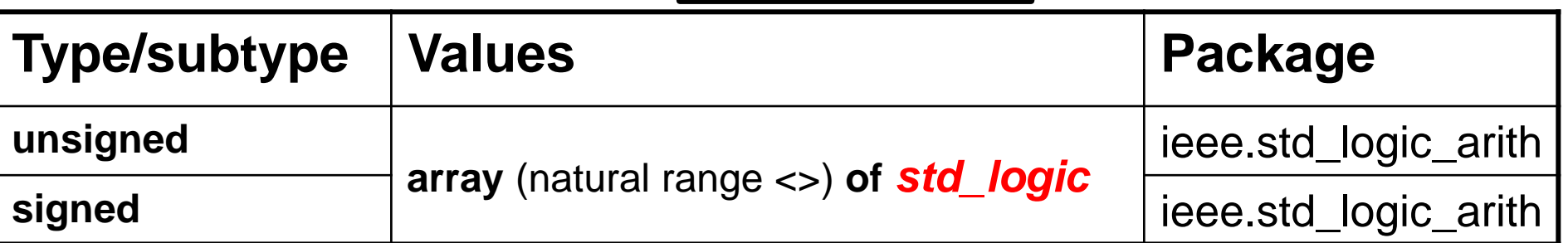

library ieee ; use ieee.numeric\_bit.all;

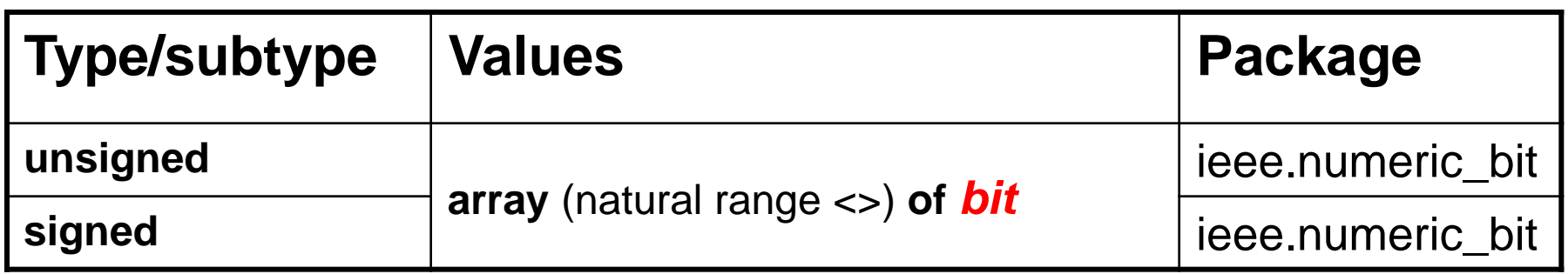

#### **Numbers**

• Integer on 32 bits, decimal by default *-2 147 483 647 to 2 147 483 647 123\_456 \_ allowed as separator*

- <span id="page-14-0"></span>• *base#...# 2#1011# binary*
	- *8#13# octal*
	-
	- *16#B# hexadecimal*

## **Numbers for std\_logic\_vector / signed / unsigned**

- For *std\_logic\_vector / signed / unsigned*
- Character string as *"10101100"*
- *Facilities with base transformation B"1010\_1100" "10101100"*  $\triangleright$  X"AC"  $\rightarrow$  "10101100"

*With X"…" number of bits need to be a multiple of 4 (changed in VHDL 2008)*

## **Component**

• **Component** *test* **generic** (*size*: integer := 8); **port**(

<span id="page-16-0"></span>A, B : in std\_logic\_vector(size-1 downto 0); R : out std\_logic\_vector(size-1 downto 0) ); **end** component;

## **Entity mode**

- **in input only**
- *out* output only
- **inout** bidirectionnal
- **buffer** output used as internal too

<span id="page-17-0"></span>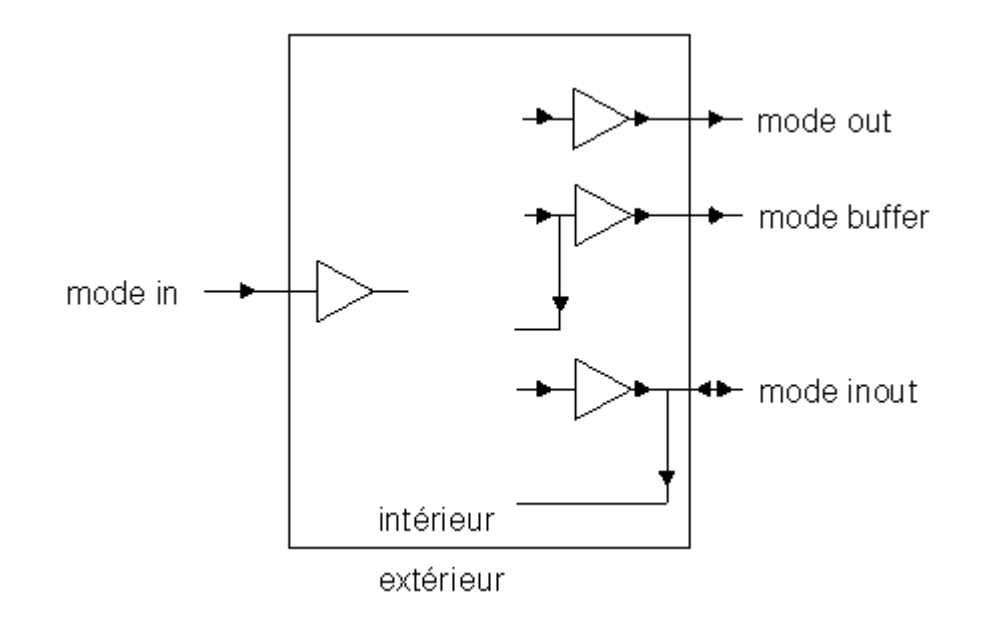

**library** *ieee*; **use** *ieee.std\_logic\_1164.all*; -- library for synthesis and simulation **use** *ieee.numeric\_std.all*; -- library for arithmec operations

**entity** *test* **is generic** (*size*: integer := 8); **port**(

<span id="page-18-0"></span> A, B : in std\_logic\_vector(size-1 downto 0); R : out std\_logic\_vector(size-1 downto 0) ); **end** test;

### **Architecture**

#### **architecture** *bhv1* **of** *test* **is**

```
signal OperandA, OperandB : signed( size-1 downto 0); 
signal Result: signed (size-1 downto 0);
```
#### **begin**

OperandA **<=** signed(A); -- cast std\_logic\_vector to signed OperandB **<=** signed(B); Result **<=** OperandA **+** OperandB; -- Add

 $R \leq std\_logic\_vector(Result);$  -- cast from signed to std\_logic\_vector;

**end** bhv1;

----------- OR -------------

#### **architecture** *bhv2* **of** *test* **is**

```
signal OperandA, OperandB : signed( size-1 downto 0); 
signal Result: signed (size-1 downto 0);
```
#### **begin**

```
R \leq std logic vector(signed(A) + signed(B)); -- same without internal signed number
```
<span id="page-19-0"></span>**end** bhv2;

## **Type declaration**

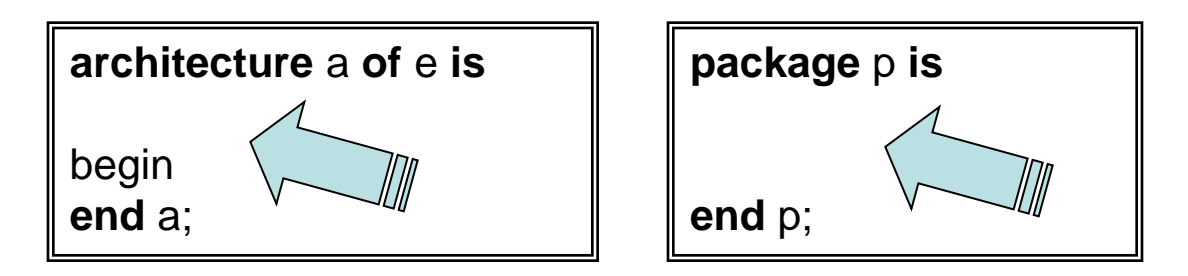

*in the STD.STANDARD package:* **type** boolean **is** (false, true); **type** bit **is** ('0', '1'); **type** character **is** (NUL, SOH, *<...>* '}', '~', DEL); **type** string **is array**(positive range <>) **of** character; **type** bit\_vector **is array**(natural range <>) **of** bit;

```
in the IEEE.STD_LOGIC_1164 package:
type std_uLogic is ('U', 'X', '0', '1', 'Z',
'W', 'L', 'H', '-');
type std_uLogic_vector is
array(natural range <>) of std_uLogic;
```
<span id="page-20-0"></span>*in the IEEE.NUMERIC\_STD package:* **type** unsigned **is array**(natural range <>) **of** std\_Logic; **type** signed **is array**(natural range <>) **of** std\_logic;

## **Subtype declaration**

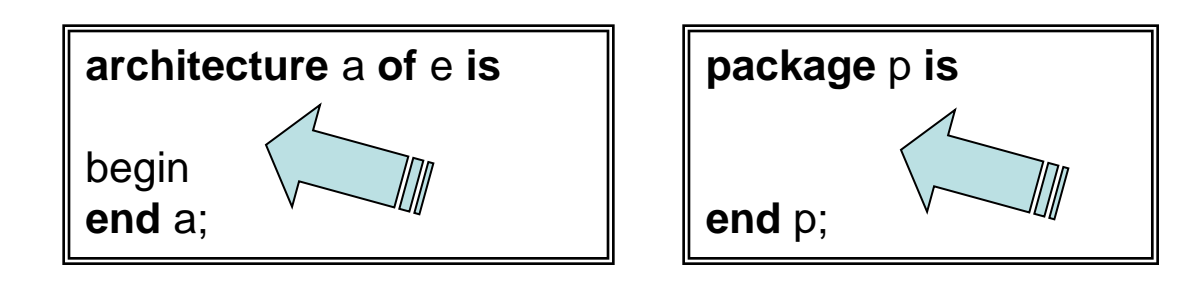

*in the STD.STANDARD package:*

**subtype** natural **is** integer **range** 0 **to** integer**'high**; **subtype** positive **is** integer **range** 1 **to** integer**'high**;

*in the IEEE.STD\_LOGIC\_1164 package:* **subtype** std\_logic **is** resolved std\_uLogic; **subtype** X01 **is** resolved std\_uLogic **range** 'X' **to** '1'; **subtype** X01Z **is** resolved std\_uLogic **range** 'X' **to** 'Z'; **subtype** UX01 **is** resolved std\_uLogic **range** 'U' **to** '1'; **subtype** UX01Z **is** resolved std\_uLogic **range** 'U' **to** 'Z';

**subtype** byte **is** std\_uLogic\_vector(7 **downto** 0); **subtype** word **is** std\_uLogic\_vector(15 **downto** 0); **subtype** long\_word **is** std\_uLogic\_vector(31 **downto** 0);

<span id="page-21-0"></span>**subtype** BCD\_digit **is** unsigned(3 **downto** 0); **subtype** my\_counter\_type **is** unsigned(9 **downto** 0); **subtype** sine\_wave\_type **is** signed(15 **downto** 0);

## **Constant declaration**

<span id="page-22-0"></span>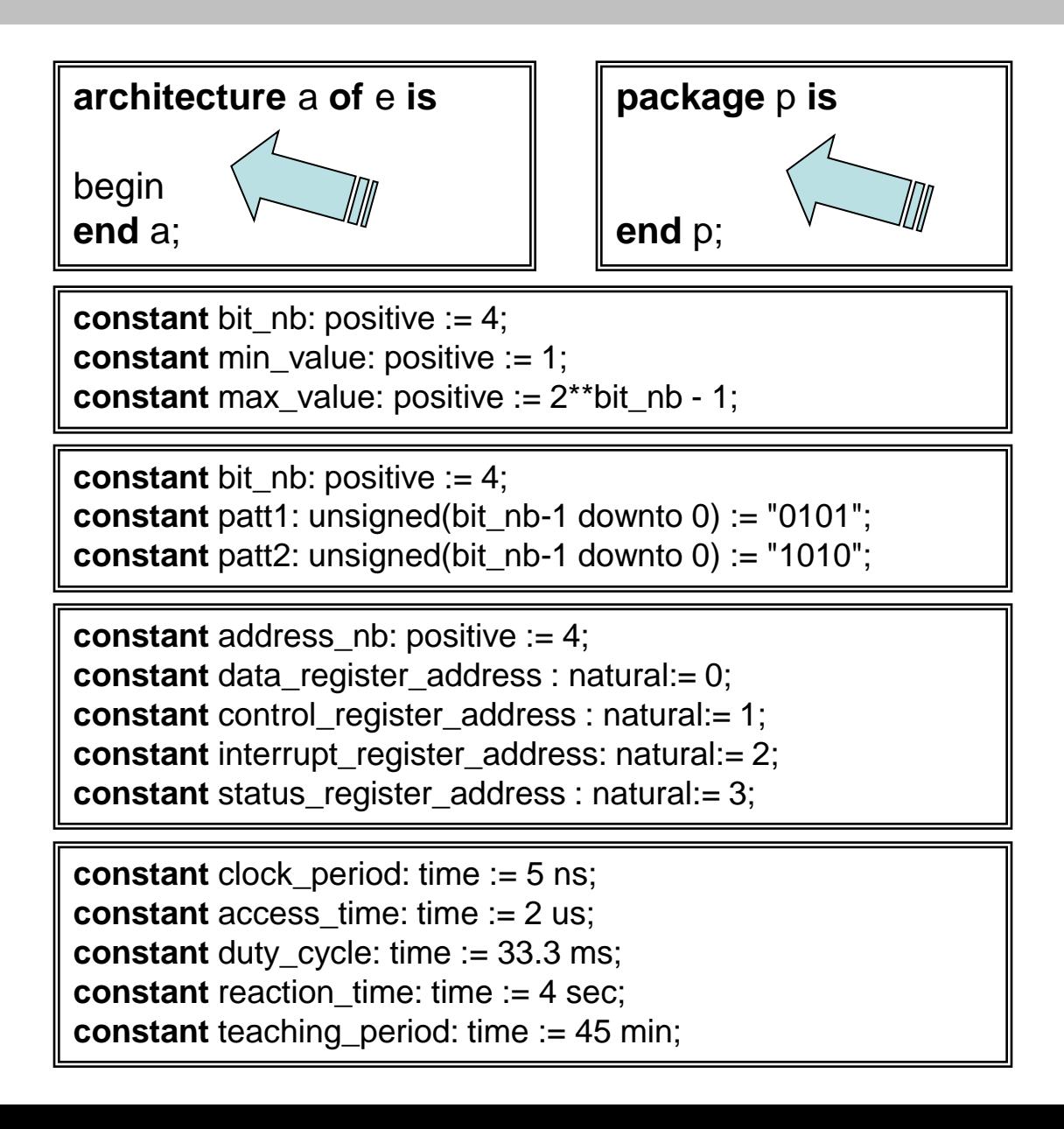

## **Signal declaration**

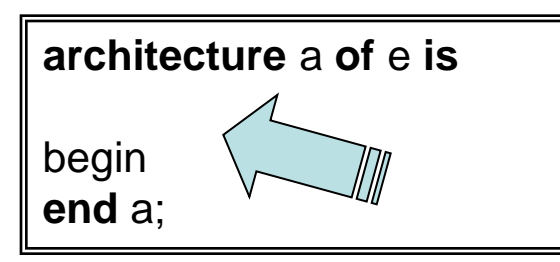

**signal** s1, s2, s3: std\_ulogic; **signal** sig1: std\_ulogic; **signal** sig2: std\_ulogic; **signal** sig3: std\_ulogic;

**signal** logic\_out: std\_uLogic; **signal** open\_drain\_out: std\_logic; **signal** tri\_state\_out: std\_logic;

**signal** counter: **unsigned**(nb\_bits-1 **downto** 0); **signal** double: **unsigned**(2\*nb\_bits-1 **downto** 0); **signal** sine: **signed**(nb\_bits-1 **downto** 0);

<span id="page-23-0"></span>*signal clock\_internal: std\_ulogic := '1';*

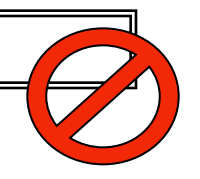

## **Component declaration**

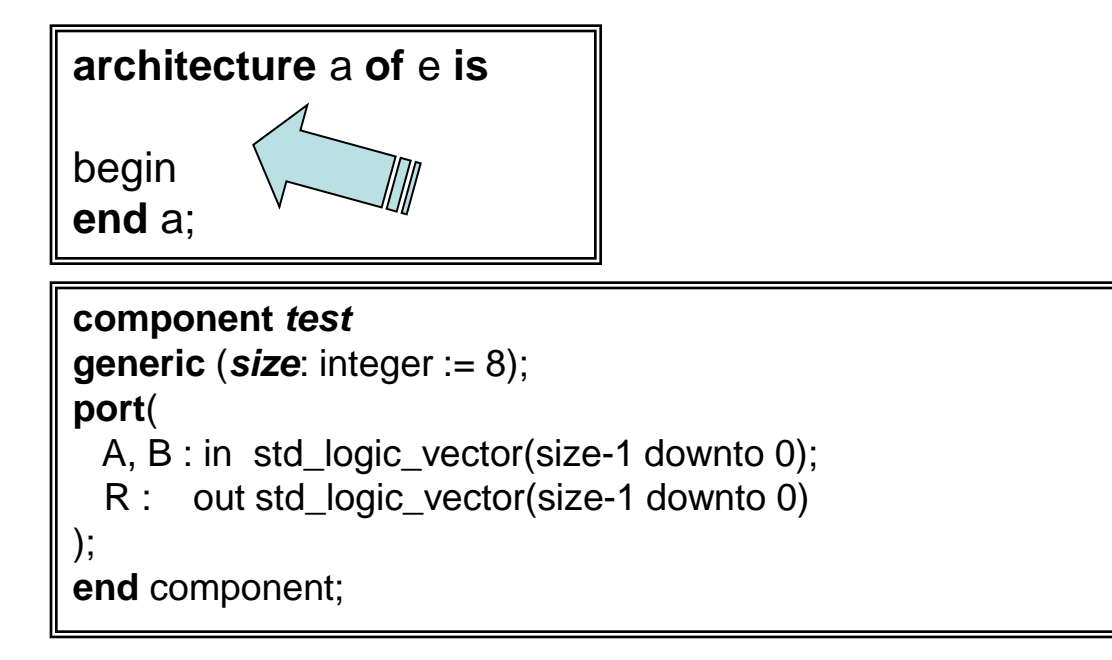

## **Variable declaration**

p: **process** (s\_list) begin **end process** p;

**variable** v1, v2, v3: std\_ulogic; **variable** var1: std\_ulogic; **variable** var2: std\_ulogic; **variable** var3: std\_ulogic;

<span id="page-25-0"></span>**variable** counter: **unsigned**(nb\_bits-1 **downto** 0); **variable** double: **unsigned**(2\*nb\_bits-1 **downto** 0); **variable** sine: **signed**(nb\_bits-1 **downto** 0);

## **Type conversion** *numeric\_std std\_logic\_1164*

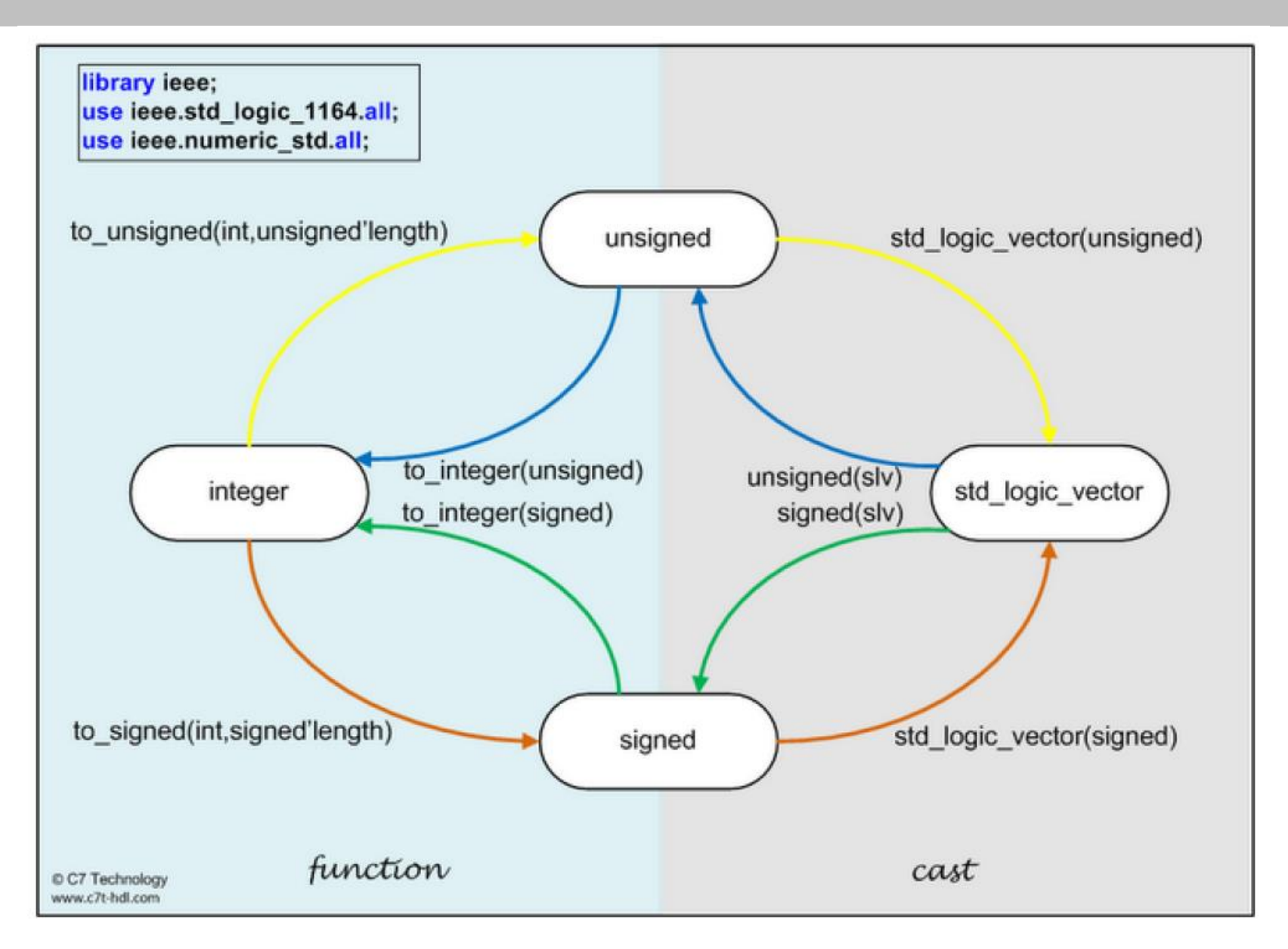

**Concurrent statements**

Signal assignment

Conditional assignment: When statement With statement

<span id="page-27-0"></span>Process statement

## **Structural**

Component declaration

Components connection

## **Signal assignment**

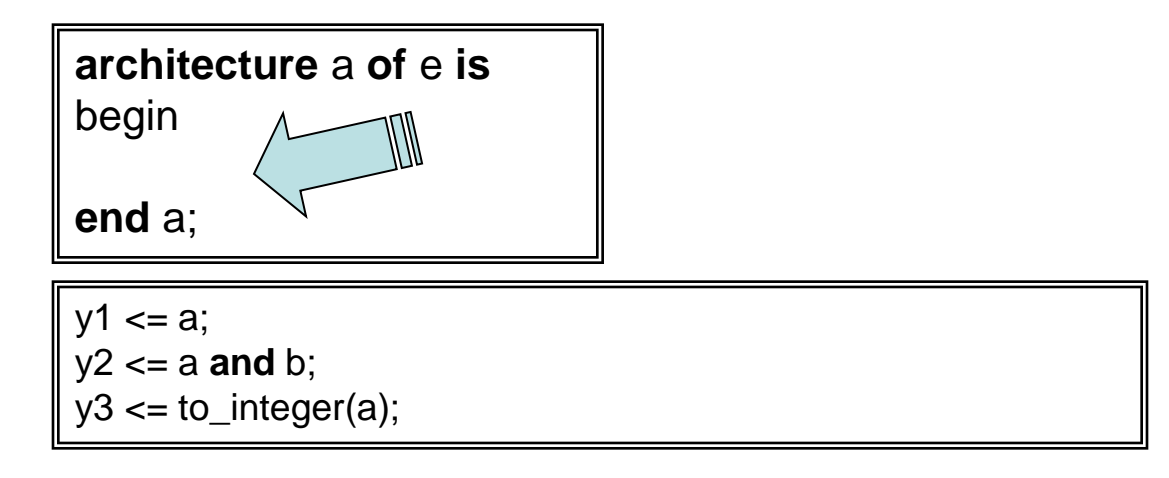

<span id="page-29-0"></span>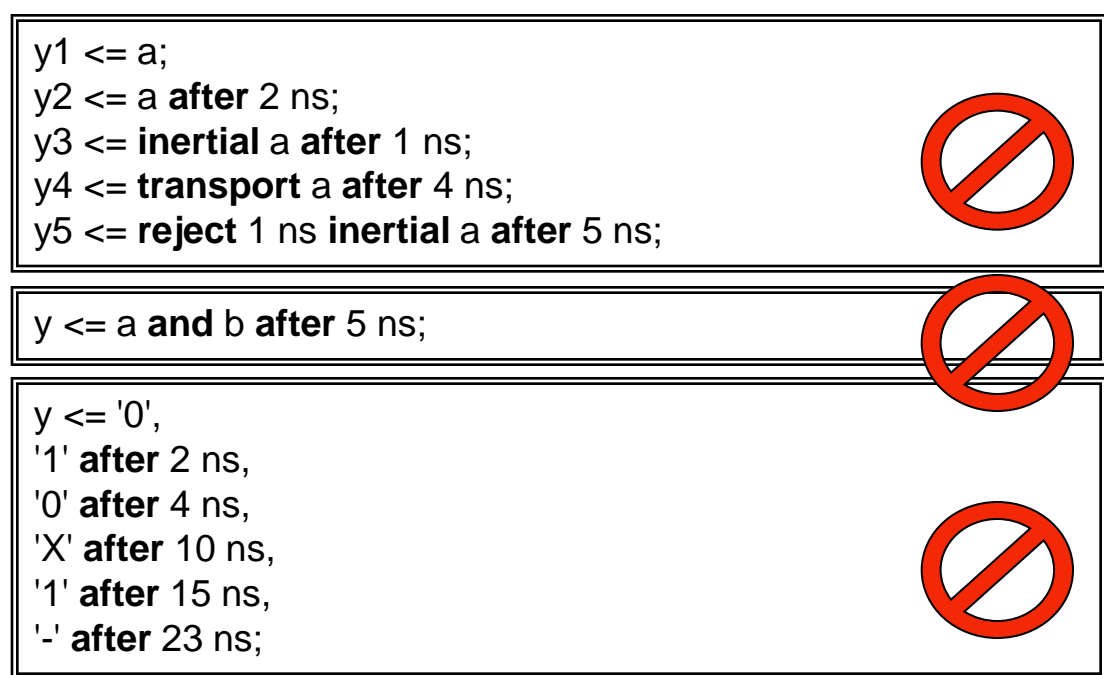

#### **When statement (conditional assignment)**

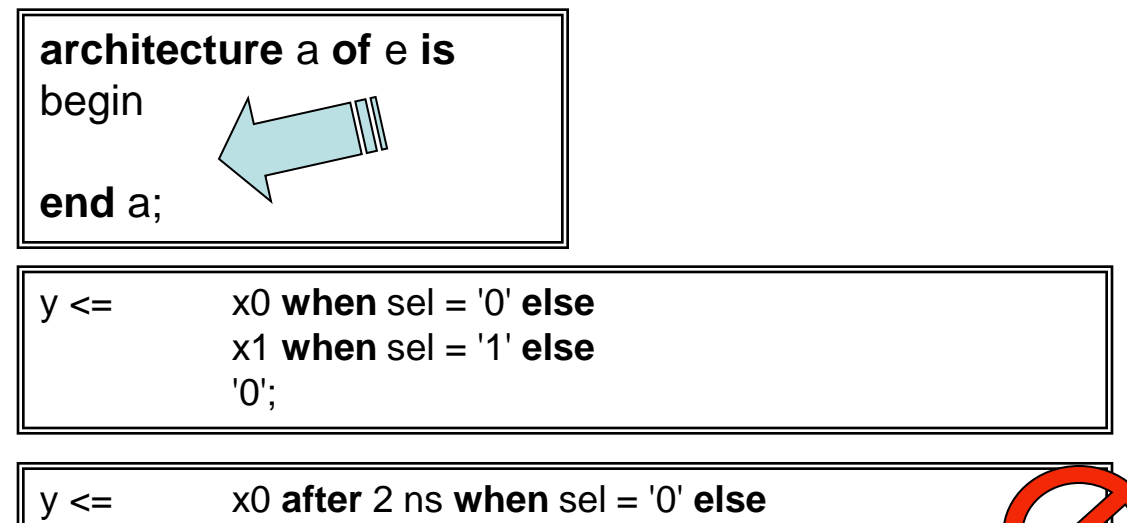

<span id="page-30-0"></span>x1 **after** 3 ns **when** sel = '1';

### **With statement (conditional assignment)**

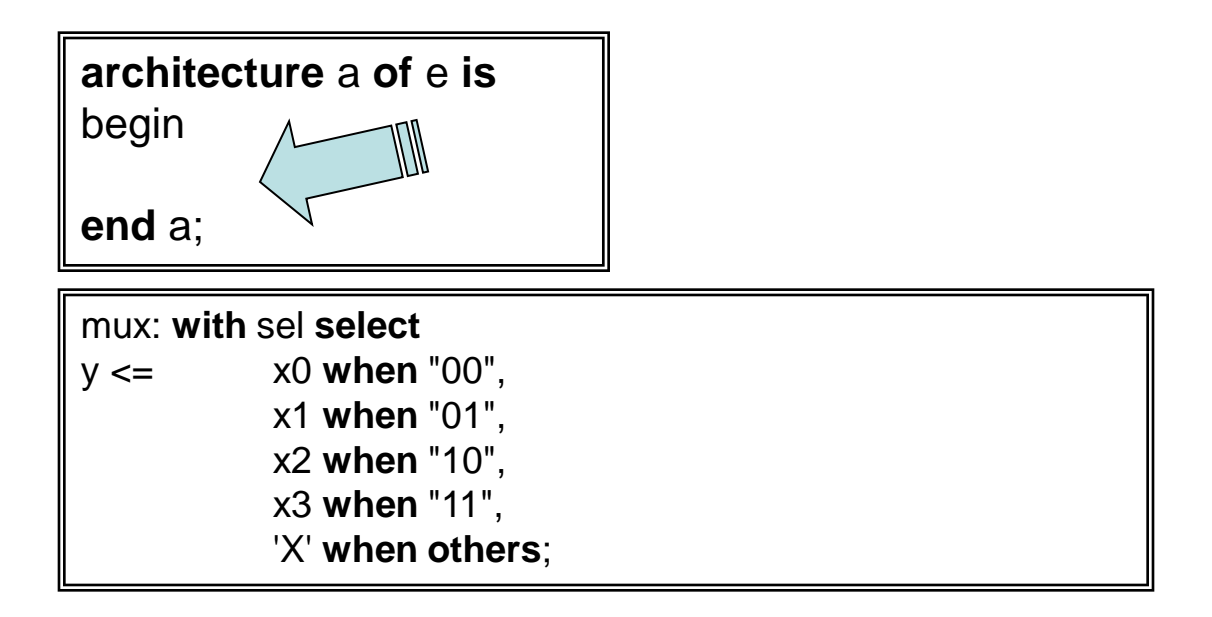

<span id="page-31-0"></span>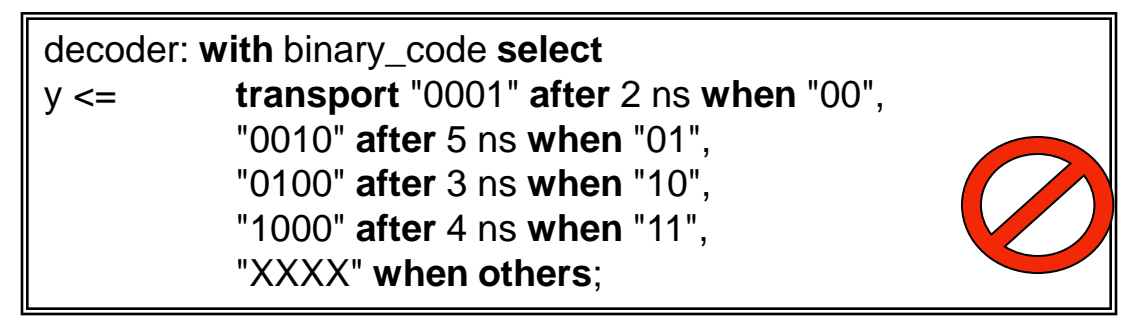

#### **Process statement**

```
mux: process(sel, x0, x1)
begin
     if sel = '0' then
           y \le x0;
     elsif sel = '1' then
           y \le x1;
     else
           y \leq Y;
      end if
;
end process mux;
count: process(reset, clock)
architecture a of e is
begin
end a;
```

```
begin
      if reset = '1' then
            counter <= (others => '0');
      elsif rising_edge(clock) then
            counter \leq counter + 1;
      end if
;
end process count;
```
**Sequential statements** *in a process*

<span id="page-33-0"></span>Variable assignment **:=** If statement Case statement Loop statement

## **Variable assignment**

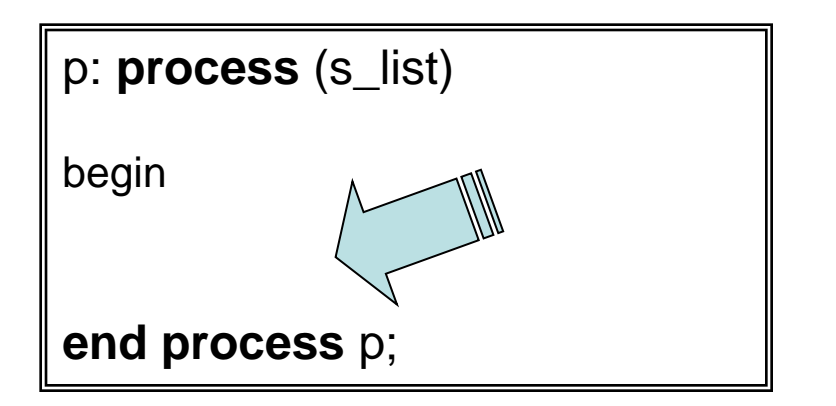

 $y1 := a;$ 

y2 := a **and** b;

 $y3 := to_$ integer(a);

Variables are available in a process only.

<span id="page-34-0"></span>In a process, the variable assignment is evaluated and assigned immediately  $\rightarrow$  The new value is available for immediate use in a next statement

## **if statement**

<span id="page-35-0"></span>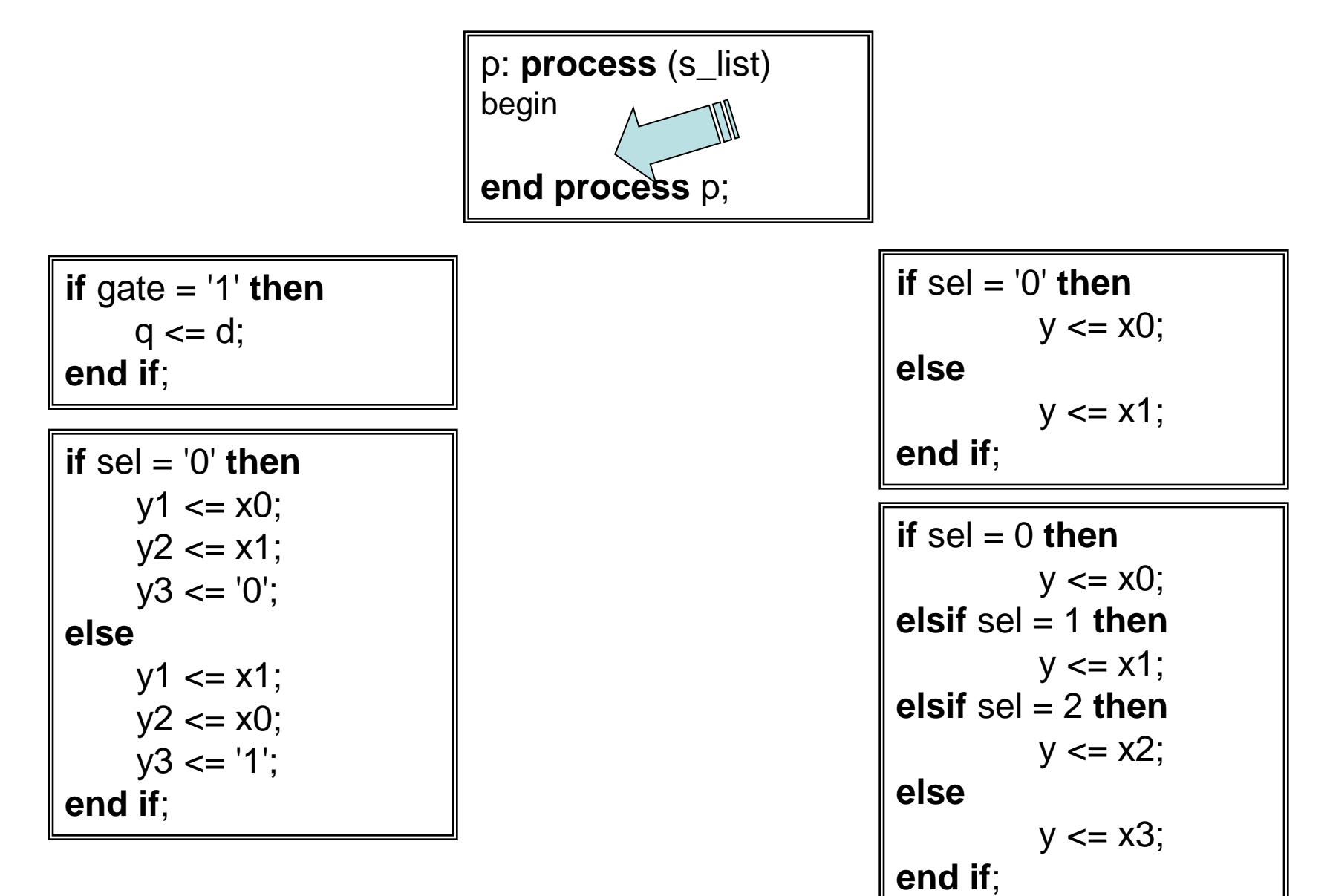

36

#### **case statement**

<span id="page-36-0"></span>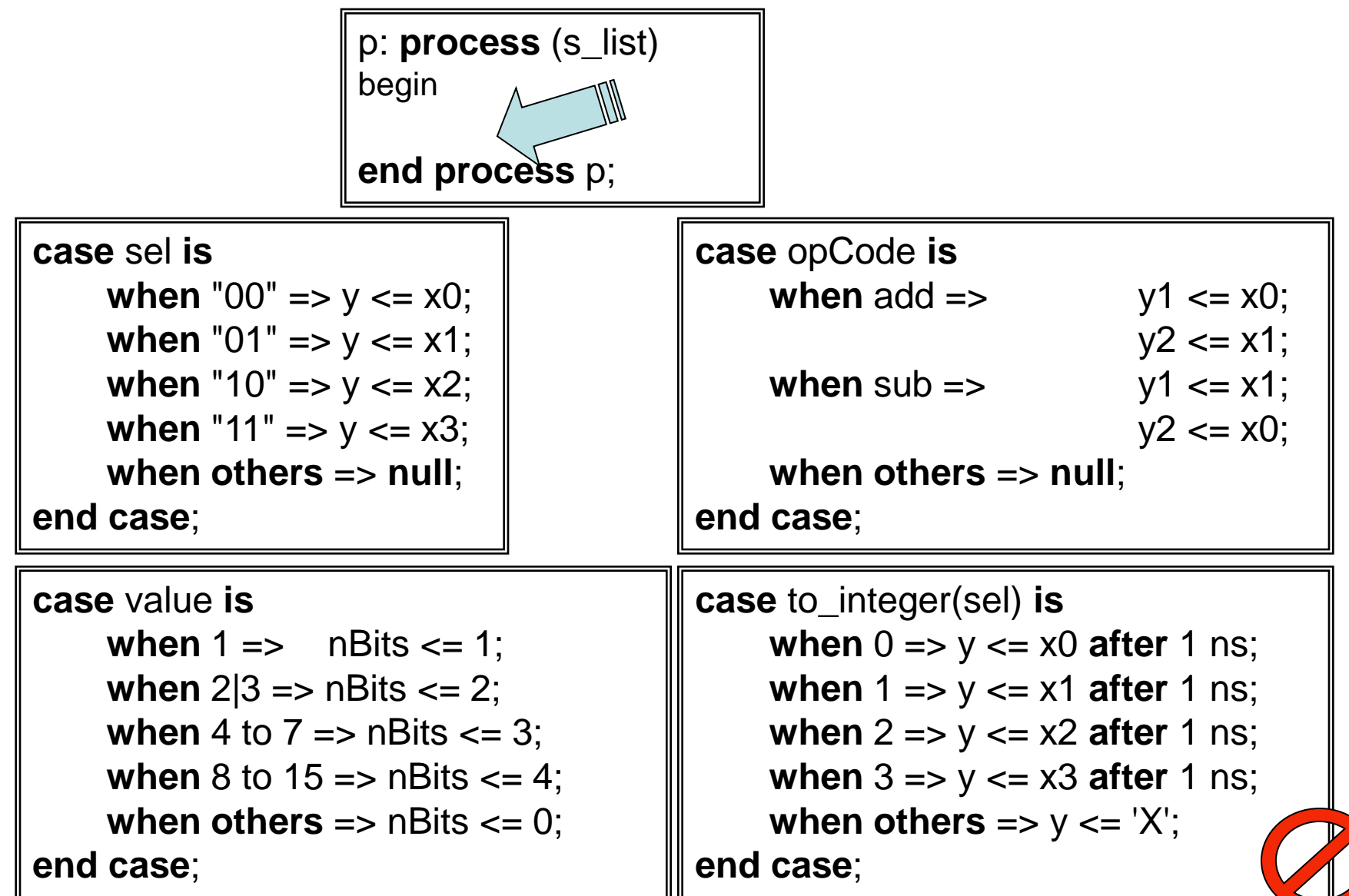

 $B7$ 

### **Loop statement**

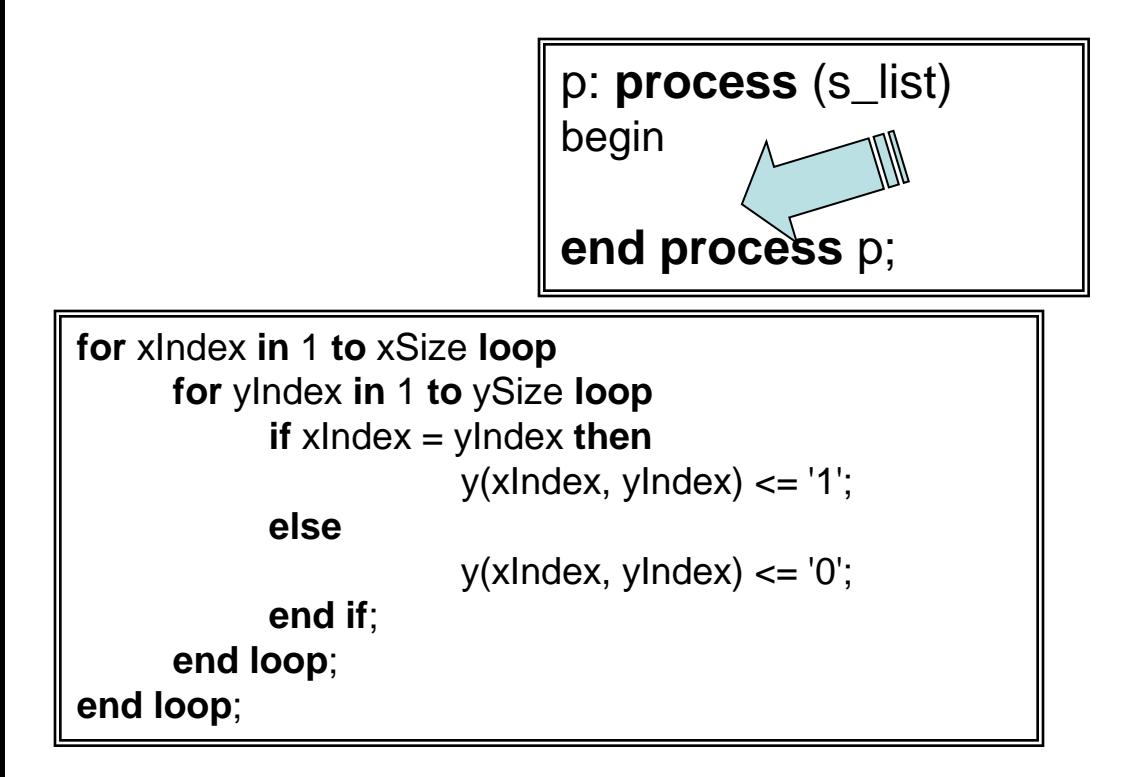

<span id="page-37-0"></span>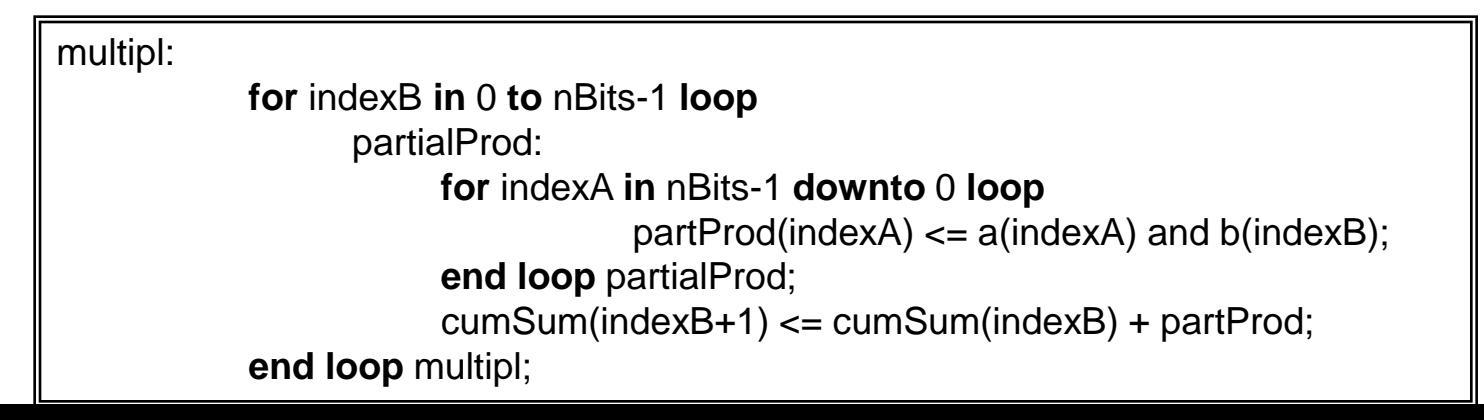

#### **Operators**

<span id="page-38-0"></span>Logic operators Arithmetic operators **Comparisons Concatenation** 

### **Logic operators (from ieee.STD\_LOGIC\_1164)**

<span id="page-39-0"></span>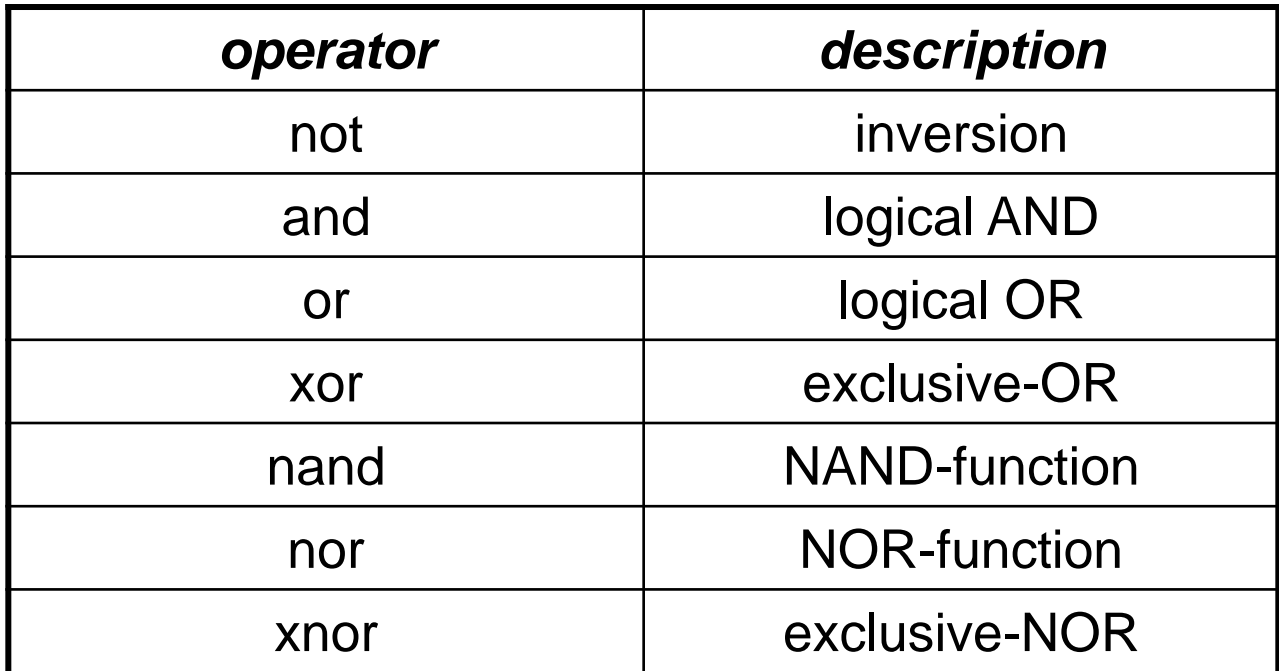

### **Logic operators (from ieee.numeric\_std)**

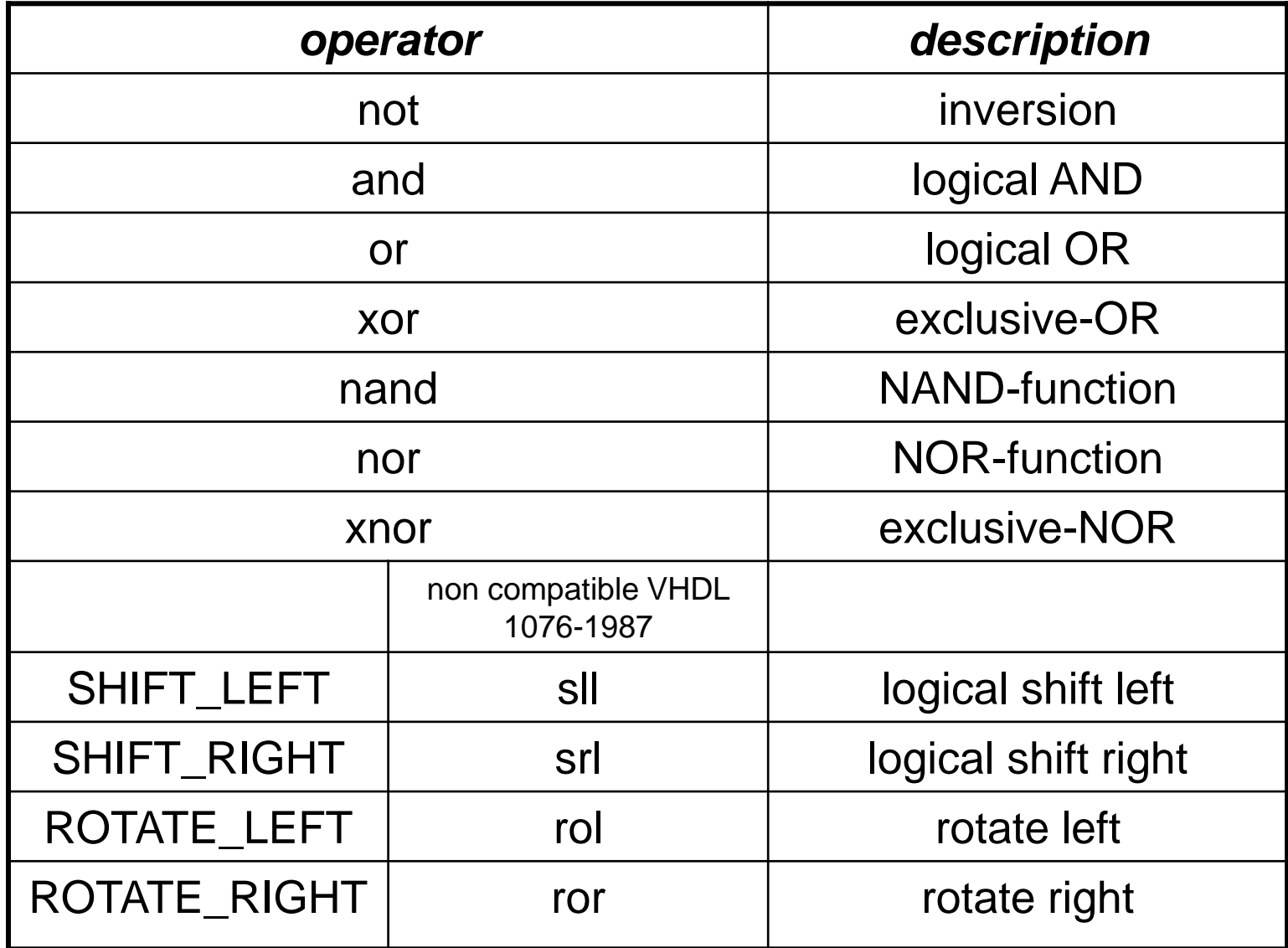

## **Logic operators**

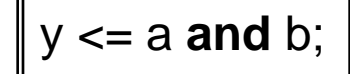

**if** (a = '1') **and** (b = '1') **then**  $y \le -1$ ; **else**  $y \leq 0$ , **end if**;

> **if** (a **and** b) = '1' **then**  $y \leq 1$ ; **else**  $y \leq 0$ ; **end if**;

count <= count **sll** 3;

## **Arithmetic operators**

<span id="page-42-0"></span>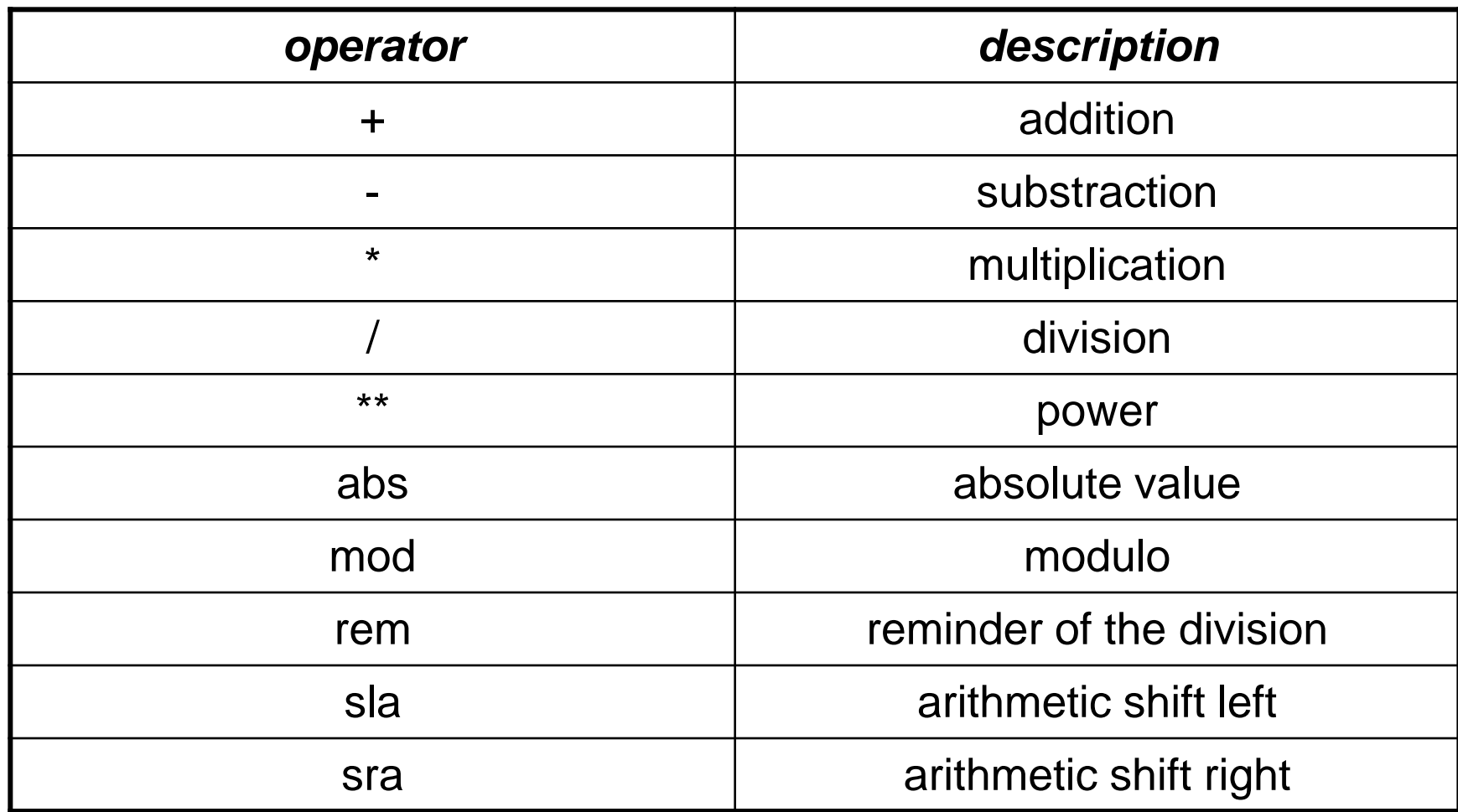

## **Arithmetic operators**

maxUnsigned  $\leq$  2\*\*nBits - 1; maxSigned  $\leq$  2<sup>\*\*</sup>(nBits-1) - 1;

## **Comparisons**

<span id="page-44-0"></span>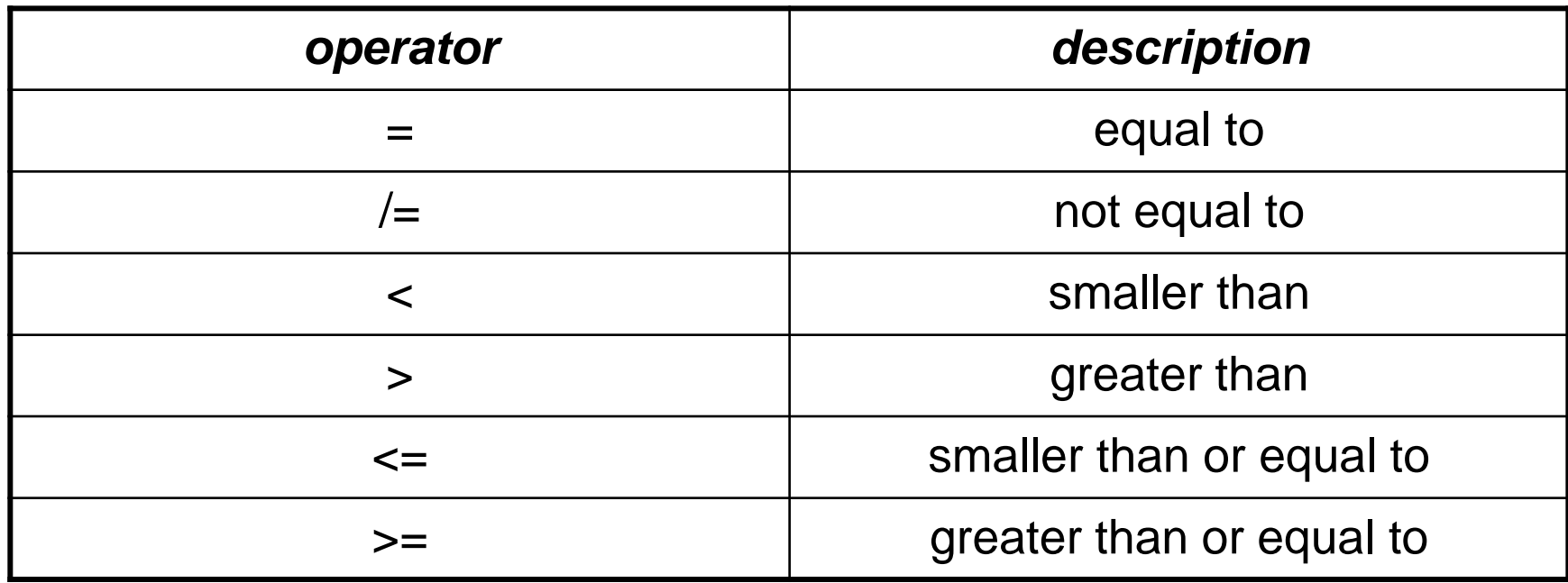

## **Comparisons**

```
if counter > 0 then
         counter <= counter -1;
end if;
```

```
if counter /= 0 then
         counterRunning <= '1';
else
         counterRunning <= '0';
end if;
```
## **Concatenation**

<span id="page-46-0"></span>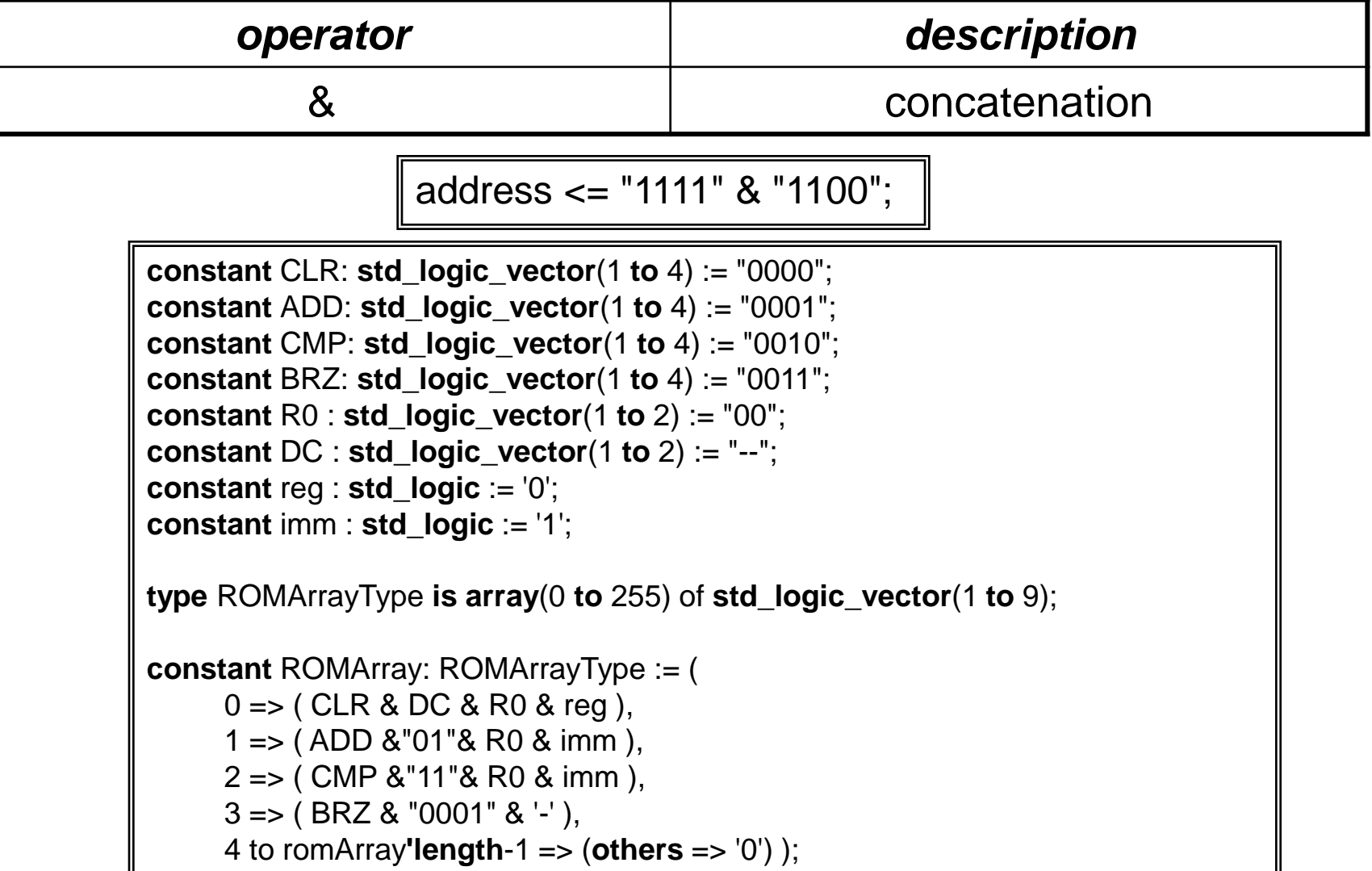

#### **Attributes**

# <span id="page-47-0"></span>Type related attributes Array related attributes

## **Type related attributes**

<span id="page-48-0"></span>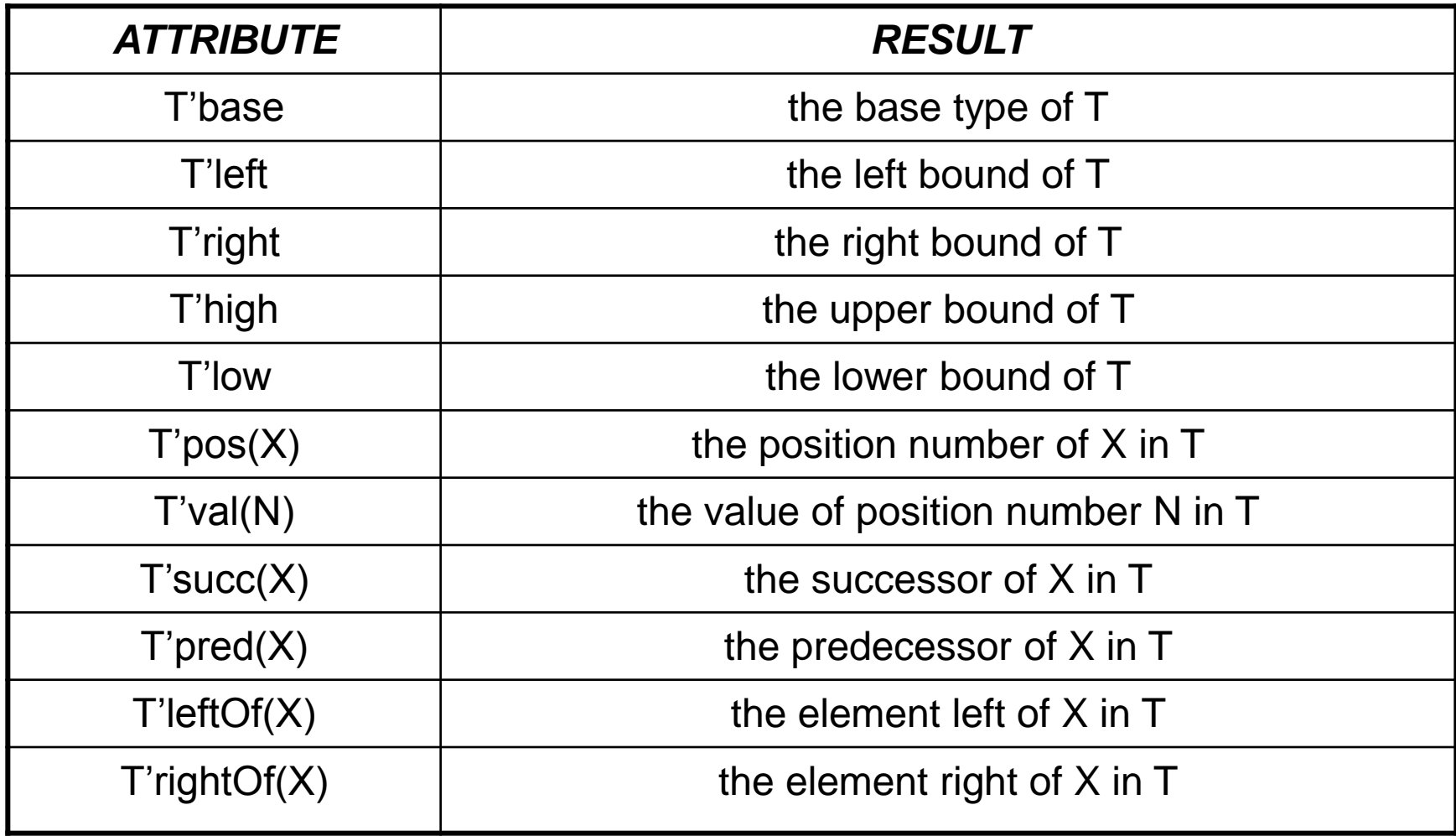

```
signal counterInt: unsigned;
signal count1: unsigned(counter'range);
signal count2: unsigned(counter'length-1 downto 0);
…
flip: process(count1)
begin
    for index in count1'low to count1'high loop
        count2(index) <= count1(count1'length-index);
    end loop;
end process flip;
```
## **Array related attributes**

<span id="page-50-0"></span>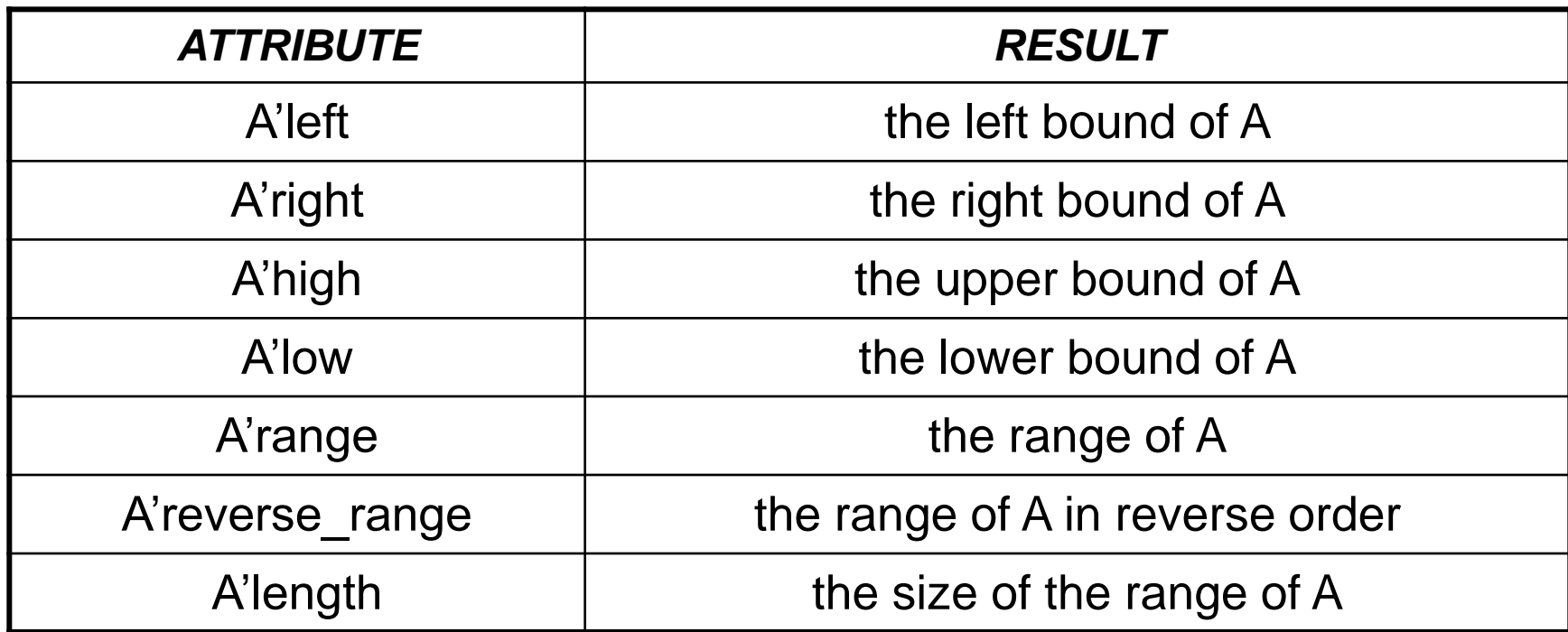

```
type stateType is (reset, wait, go);
signal state: stateType;
…
evalNextState: process(reset, clock)
begin
    if reset = '1' then
         state <= stateType'left;
    elsif rising_edge(clock) then
    …
    end if;
end process evalNextState;
```
## **Simulation elements**

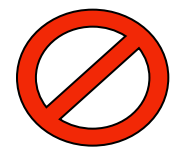

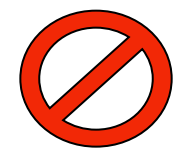

# <span id="page-52-0"></span>Wait statement Assert statement

## **Wait statement**

p: **process** (s\_list) begin **end process** p;

#### test: **process begin**

```
testMode \leq '0':
     dataByte \le "11001111";
     startSend <= '1';
     wait for 4*clockPeriod;
     startSend <= '0';
     wait for 8*clockPeriod;
     testMode \le '1';
     dataByte <= "11111100";
     startSend <= '1';
     wait for 4*clockPeriod;
     startSend <= '0';
     wait;
end process test;
```
#### test: **process begin**  $a \leq 0$ ;  $b \leq 0$ ": **wait for** simulStep; error  $\leq y \times 0$  '0';  $a \leq 1$ .  $b \leq 1$ : **wait for** simulStep; error  $\leq$  y xor '1'; **end process** test;

#### test: **process begin**

```
playVectors: for index in stimuli'range loop
     dataByte \leq stimuli(index);
     wait for clockPeriod;
     assert codedWord = expected(index);
     wait for clockPeriod;
     end loop playVectors;
     wait;
end process test;
```
### **Assert statement**

<span id="page-54-0"></span>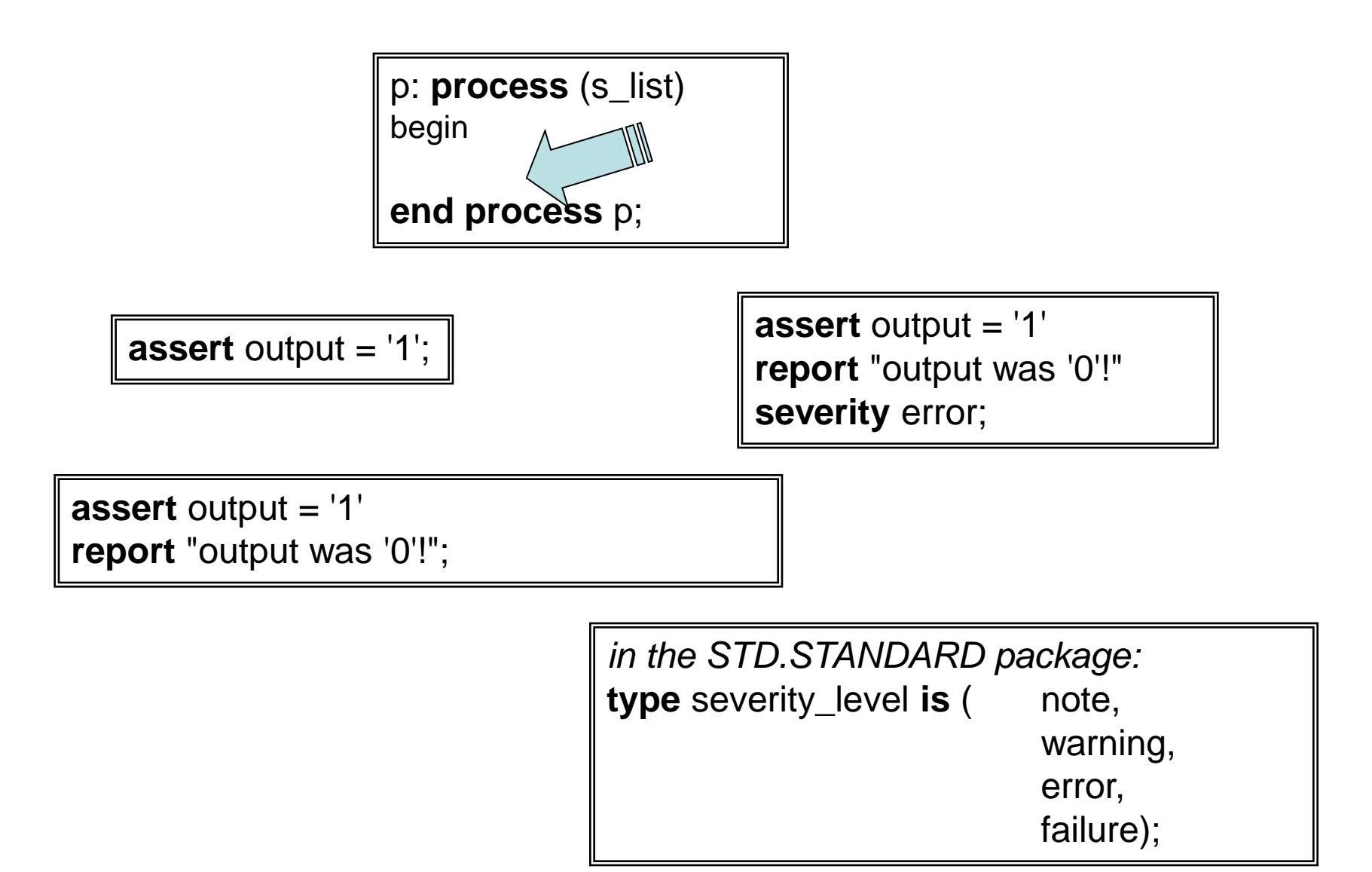

### **Resume**

#### Resume [2](#page-1-0) Lexical elements [6](#page-5-0) Declarations [8](#page-7-0) Type and library/package **[9](#page-8-0)** Numbers [15](#page-14-0) Entity mode 18 Entity port/generic [19](#page-18-0) Component [17](#page-16-0)

Architecture [20](#page-19-0)

Concurrent statements [28](#page-27-0)

Sequential statements [34](#page-33-0)

Operators [39](#page-38-0)

Attributes [48](#page-47-0) 

Simulation elements [53](#page-52-0)

Arithmetic operators [43](#page-42-0) Array related attributes [51](#page-50-0) Assert statement [55](#page-54-0) Case statement [37](#page-36-0) Comparisons [45](#page-44-0) Concatenation [47](#page-46-0) Constant declaration [23](#page-22-0) If statement [36](#page-35-0) Logic operators [40](#page-39-0) Loop statement [38](#page-37-0) Process statement [33](#page-32-0) Reserved words [7](#page-6-0) Type declaration [21](#page-20-0) Type related attributes [49](#page-48-0) Signal assignment [30](#page-29-0) Signal declaration [24](#page-23-0) Subtype declaration [22](#page-21-0) Variable assignment [35](#page-34-0) Variable declaration [26](#page-25-0) Wait statement [54](#page-53-0) When statement [31](#page-30-0) With statement [32](#page-31-0)